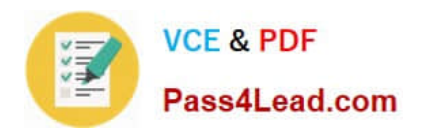

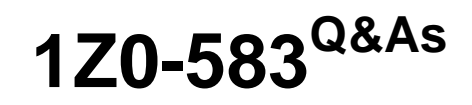

Oracle User Productivity Kit 11 Technical Consultant Essentials

# **Pass Oracle 1Z0-583 Exam with 100% Guarantee**

Free Download Real Questions & Answers **PDF** and **VCE** file from:

**https://www.pass4lead.com/1Z0-583.html**

100% Passing Guarantee 100% Money Back Assurance

Following Questions and Answers are all new published by Oracle Official Exam Center

**C** Instant Download After Purchase **83 100% Money Back Guarantee** 

- 365 Days Free Update
- 800,000+ Satisfied Customers

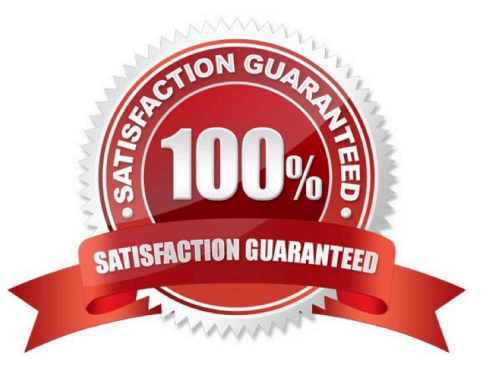

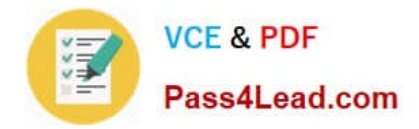

# **QUESTION 1**

You are engaged as a UPK administrator and publisher for a customer who is in the process of upgrading their Oracle EBS application suite to R12.x. The UPK content development team has finished the first set of topics and asked you to publish the content, so their SMEs can directly access the topic they are responsible for. The SMEs are busy and do not have time to download Individual topics.

Which method should you choose to publish and distribute the content?

A. Publish the content to the individual topic outputs and host the topics on a web server providing links to each topic.

B. Publish the content using the Player/LMS output and distribute the player package folder to each SME.

C. Publish the content using the Player/LMS output and host the content on a web server and provide the SMEs with a link to the play.exe file.

D. Publish the content using the Player/LMS output and host the content on a web server and provide content developers a link tokp.html.

#### Correct Answer: B

# **QUESTION 2**

Your client has deployed the UPK Developer on a Citrix server, so content authors can access it remotely in Citrix seamless windows. The target application was also installed on the same server. The authors are unable to record content.

Choose three actions that you would take to help discover the problem.

A. Ensure that the "Time to hide recorder window before screen capture" setting in the Options dialog box is Increased to at least three seconds.

B. Ensure that the target application (the web browser for web applications) runs in the same Citrix session as the Developer.

C. Ensure that keyboard shortcuts are not recorded automatically.

D. Ensure that the screen shot capture key is changed from the default.

E. Ensure that the sound is correctly set up in Citrix.

Correct Answer: BDE

### **QUESTION 3**

A company has several multi-user UPK libraries configured, but they forgot which Oracle Database and database schema one of these libraries uses.

Where does UPK store this Information?

A. Encrypted in the web.con fig file in the installation directory of the UPK Developer server.

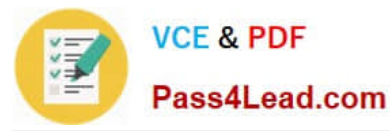

- B. Encrypted in the oddev.exe.config file in the installation directory of the UPK Developer client.
- C. Encrypted in the oddev.exe.config file in the local document cache of the UPK Developer client.
- D. Not stored anywhere because it is needed only during the installation.

Correct Answer: C

## **QUESTION 4**

You receive an error message during the loading of the library. It states "Error Code = 1. Where is the libraryloader.log file (which contains the details of the error) located?

- A. C: \ Documents and Settings \ USERNAME \ Local Settings \ Application Data\UPK
- B. C: \ Documents and Settings \ USERNAME \ Local Settings \ Application Data
- C. C: \ Documents and Settings \ USERNAME \ Local Settings \Temp
- D. C: \ Documents and Files \ User productivity Kit\UPK Developer 40Server

#### Correct Answer: A

#### **QUESTION 5**

You want to install the Knowledge Center User Import Utility. Select the two items that the administrator must provide before you can launch the application.

- A. the location (path and folder name) for the content root
- B. the name of the server where the KContent root is located
- C. the name of the virtual directory where Knowledge Center is located
- D. your user credentials for the Knowledge Center
- Correct Answer: CD

[Latest 1Z0-583 Dumps](https://www.pass4lead.com/1Z0-583.html) [1Z0-583 VCE Dumps](https://www.pass4lead.com/1Z0-583.html) [1Z0-583 Practice Test](https://www.pass4lead.com/1Z0-583.html)

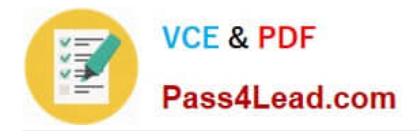

To Read the Whole Q&As, please purchase the Complete Version from Our website.

# **Try our product !**

100% Guaranteed Success 100% Money Back Guarantee 365 Days Free Update Instant Download After Purchase 24x7 Customer Support Average 99.9% Success Rate More than 800,000 Satisfied Customers Worldwide Multi-Platform capabilities - Windows, Mac, Android, iPhone, iPod, iPad, Kindle

We provide exam PDF and VCE of Cisco, Microsoft, IBM, CompTIA, Oracle and other IT Certifications. You can view Vendor list of All Certification Exams offered:

# https://www.pass4lead.com/allproducts

# **Need Help**

Please provide as much detail as possible so we can best assist you. To update a previously submitted ticket:

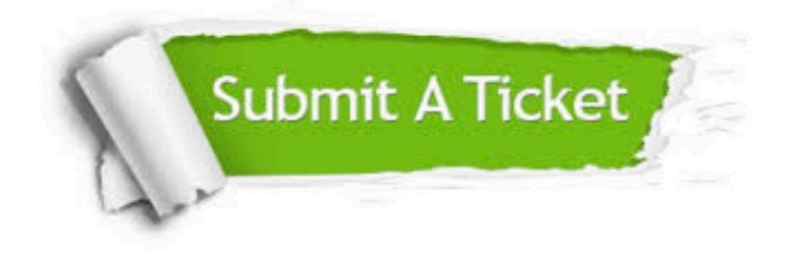

#### **One Year Free Update**

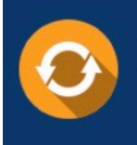

Free update is available within One Year after your purchase. After One Year, you will get 50% discounts for updating. And we are proud to .<br>poast a 24/7 efficient Customer Support system via Email

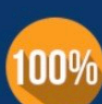

**Money Back Guarantee** 

To ensure that you are spending on quality products, we provide 100% money back guarantee for 30 days from the date of purchase

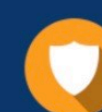

#### **Security & Privacy**

We respect customer privacy. We use McAfee's security service to provide you with utmost security for vour personal information & peace of mind.

Any charges made through this site will appear as Global Simulators Limited. All trademarks are the property of their respective owners. Copyright © pass4lead, All Rights Reserved.